# 委託・役務業務の電子入札への移行について(お知らせ)

令和5年5月 広島県会計管理部 契約・調達管理課

広島県では令和5年 10 月から、広島県の本庁で発注する委託・役務業務について、電子入札 へ移行することを予定しています。

なお、移行後当面の間は、電子入札案件であっても、紙の入札書又は見積書で入札又は見積合 わせへ参加することも可能ですが、電子入札への参加について、ご協力の程よろしくお願いいた します。

### 1 電子入札とは

インターネットに接続したパソコンから、システムを利用して入札等を行うことです。

 広島県の電子入札等システムは、国土交通省や他の自治体でも多く採用されている信頼性・汎 用性の高い「電子入札コアシステム」を基に開発されています。

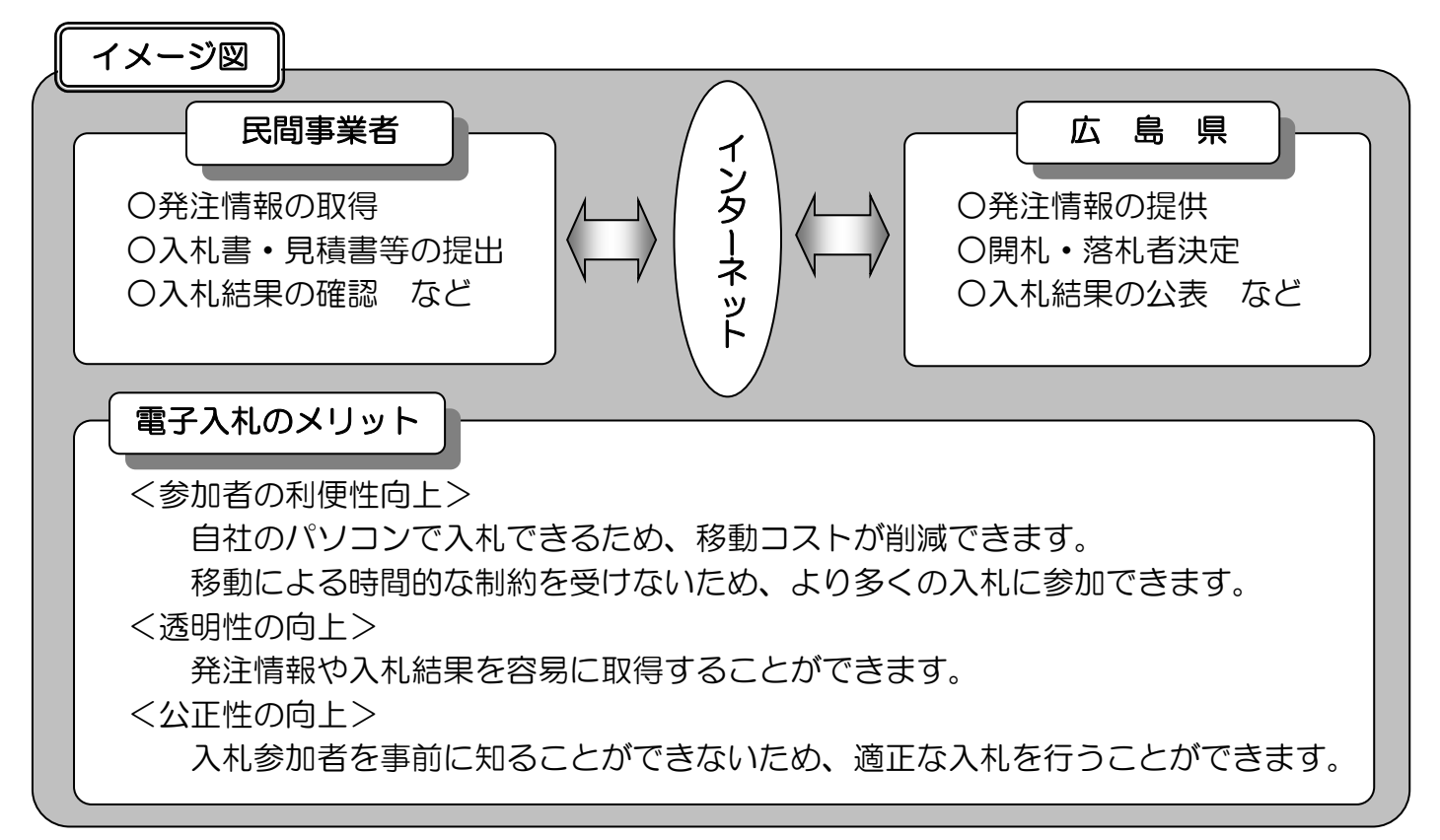

## 2 電子入札移行スケジュール

 令和5年 10 月から本庁で発注する委託・役務業務の案件について電子入札へ移行し、実施 状況に応じて、順次対象機関の拡大を図っていきます。

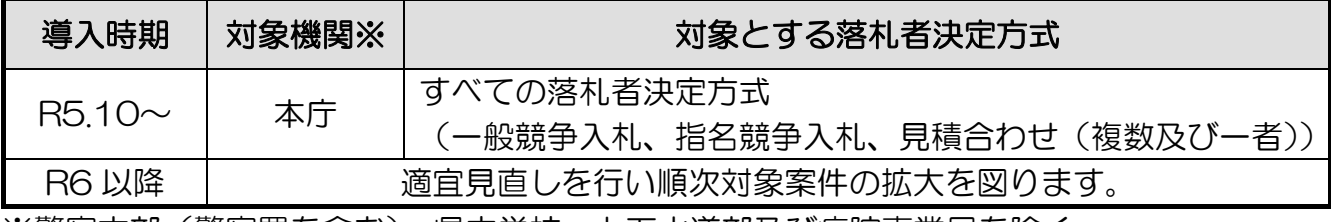

※警察本部(警察署を含む)、県立学校、上下水道部及び病院事業局を除く。

## 3 電子入札の事前準備

受注者の皆様の電子入札に関する事前準備の手順については、次のとおりとなります。

#### |手順1:広島県物品・委託役務競争入札参加資格の取得|

○ 電子入札に参加するためには、まず「広島県物品・委託役務競争入札参加資格」(以下「競 争入札参加資格」という。)を取得する必要があります。

既に競争入札参加資格をお持ちの場合は、新たに取得する必要はありません。

○ 競争入札参加資格を取得していない場合は、広島県ホームページに掲載の「申請の手引」 を参照し、取得手続きを行ってください 広島県ホームページ掲載場所⇒トップページ>「入札情報」の「物品等」>「物品・委託役 務業務」の「入札参加資格」>「令和4~6年物品・委託役務競争入札参加資格審査申請の 受付」

#### 手順2:ICカード・カードリーダの準備

- 本県の電子入札等システム(委託・役務)は、「IC カード方式」による認証方法を採用し ており、同システムを利用するためには、電子入札コアシステム対応認証局発行の IC カー ド及び IC カードリーダが必要となります。
- 機器の価格は利用する認証局によって異なりますが、IC カードが年間1万円程度、カー ドリーダが1万6千円程度となっています。
- IC カードの名義は、「広島県物品・委託役務競争入札参加資格」を取得した際に届け出た 「本社の代表者」又は「契約権限のある支社等の代表者」に限られますので御注意ください。

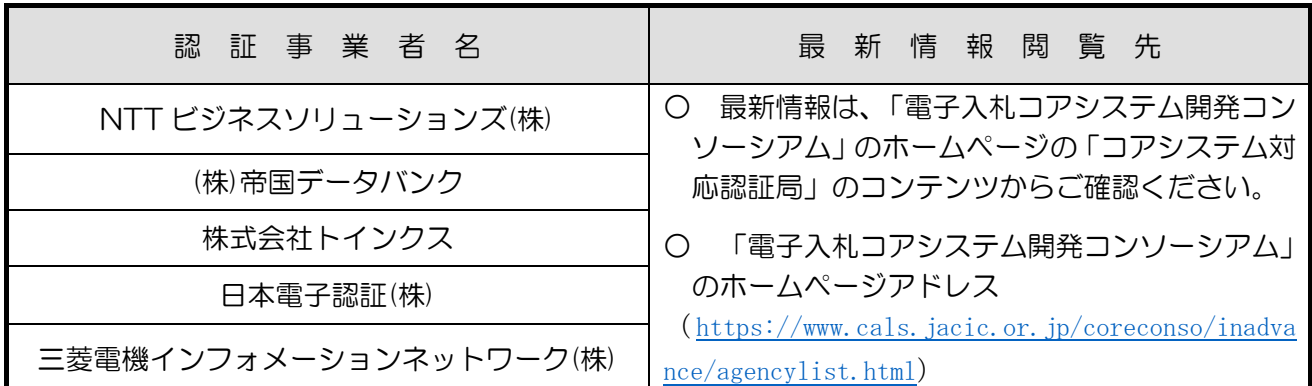

【電子入札コアシステム対応認証局】(五十音順)

#### 手順3:必要な機器等の準備、利用環境の整備

- 電子入札に参加するために必要なパソコン、ソフトウェア及びネットワーク等の仕様を確 認し、利用環境設定等を行う必要があります。
- 設定方法等は、広島県ホームページに掲載の「【広島県電子入札等システム】クライアン ト環境設定マニュアル」を参照してください。

広島県ホームページ掲載場所⇒トップページ>「入札情報」の「物品等」>右メニュー「物 品・委託役務業務」の「電子入札システム」>パソコンの設定「パソコンの設定方法につい て」(https://www.pref.hiroshima.lg.jp/uploaded/attachment/526728.pdf)

○ 設定方法等について不明点がある場合は、下記ヘルプデスクをご利用ください。 電話番号:0570-550215 対応時間:平日の9時から17時 ※12時~13時を除く 電子メール: nyusatsuhelpi@t-elbs.jp

### 手順4:利用者登録

- 電子入札等システムにログインし、利用するためには、利用者登録を行う必要があります。 利用者登録の方法は、広島県ホームページに掲載の「利用者登録操作マニュアル」を参照し、 確認してください。
	- 広島県ホームページ掲載場所⇒トップページ>「入札情報」の「物品等」>右メニュー「物 品・委託役務業務」の「電子入札システム」>操作マニュアル「利用者登録操作マニュアル (IC カード方式)」

(https://www.pref.hiroshima.lg.jp/uploaded/attachment/486410.pdf)

○ 利用者登録は、令和 5 年 10 月以前からでも行うことができますので、早めの登録にご 協力をお願いいたします。

### 4 お問い合わせ

# このお知らせの内容につきまして、ご不明な点やご質問などございましたら、下記の問い合 わせ先までご連絡ください。

【問い合わせ先】 対応時間:平日の9時から17時 ※12時~13時を除く <システムの操作方法・設定方法に関すること> ヘルプデスク 電話番号:0570-550215 電子メール: nyusatsuhelpj@t-elbs.jp <お知らせに関すること全般> 広島県 会計管理部 契約・調達管理課 契約管理グループ 電話 082-513-2315(ダイヤルイン)